## Geo-Daten

## - Fahrermanifest - Abholen

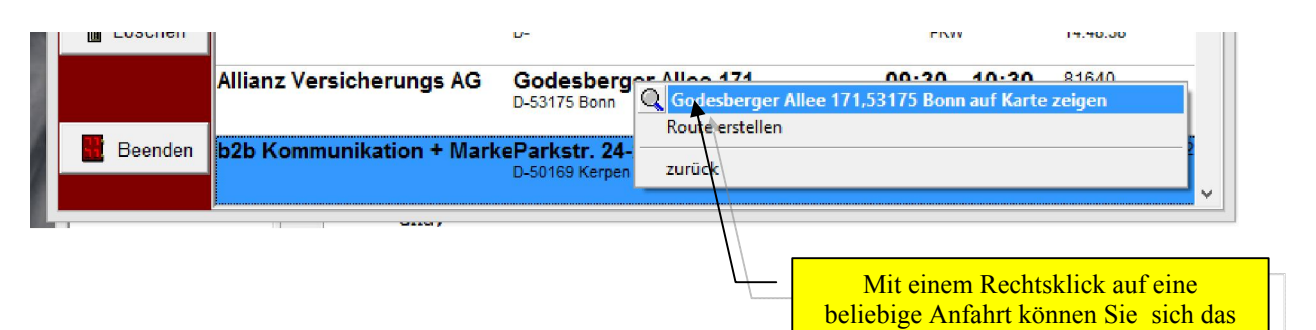

Ziel mit Google Maps ansehen.

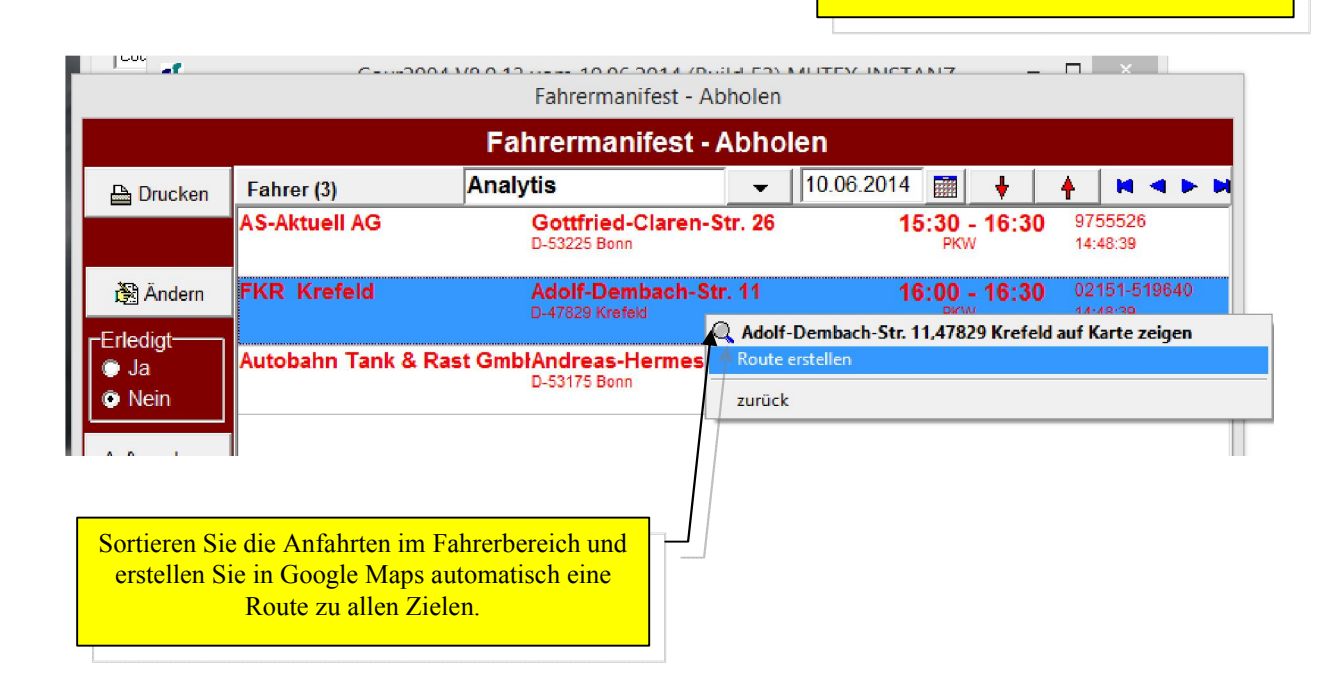

## - Fahrermanifest Liefern

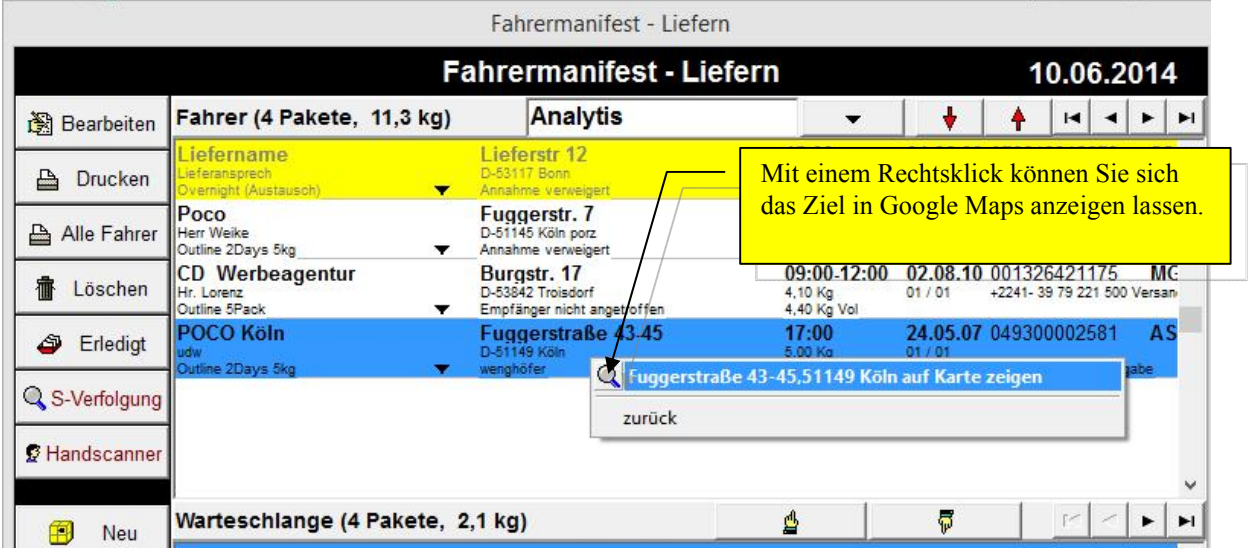